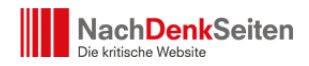

**Heiner Flassbeck**, **Friederike Spiecker** und **Stefan Dudey** dürften vielen Lesern der NachDenkSeiten bekannt sein. Die drei Autoren sind bekannt für ihre ökonomischen Aufsätze und Bücher. Von vielen Lesern wissen wir aber auch, dass die volkswirtschaftlichen Zusammenhänge, über die neben diesen drei Autoren auch wir ja immer wieder schreiben, teils schwere Kost sind und für Leser, die sich (noch) nicht intensiv mit der Thematik befasst haben, oft schwer zu fassen sind. Abhilfe könnte da der neue ["Atlas der Weltwirtschaft"](https://www.buchkomplizen.de/ebook/alle-buecher/atlas-der-weltwirtschaft.html) dieser drei Autoren schaffen, der vom Westend Verlag gestern in den Handel gebracht wurde. Von **Jens Berger**.

Warum kommen so viele Entwicklungsländer nicht von der Stelle? Wie hängen Ungleichheit und Arbeitslosigkeit mit Zinsen, internationalem Handel und der Lohnpolitik zusammen? Welche Folgen hat die Klimakatastrophe für unsere Art zu wirtschaften? Wie wirkt sich der Corona-Schock auf die Wirtschaft aus und was muss die Wirtschaftspolitik jetzt tun? Diese Fragen haben es in sich und selbst die meisten Volkswirte wären sicher überfordert, sie so zu beantworten, dass auch Menschen, die sich bislang nur sporadisch mit der Thematik befasst haben, sie sofort verstehen. Im Atlas der Weltwirtschaft werden diese Fragen nicht nur leicht verständlich beantwortet, sondern auch die globalen Entwicklungen in optisch gut aufbereiteten Karten und Charts visualisiert.

Die Themenbreite ist dabei groß. Man findet im Atlas auch zahlreiche Informationen zu den volkswirtschaftlichen Schwerpunktthemen Internationaler Handel, also Waren- und Geldströme, den drei Sektoren der Volkswirtschaft, Arbeitslosigkeit, Löhne, Inflation und Deflation, Zinsen, Wechselkurse, Klimapolitik und vielem mehr. Als besonderes Schwerpunktthema haben sich die Verantwortlichen den "Corona-Schock" herausgesucht und in zahlreichen Tabellen, Charts und Karten die Auswirkungen auf die Volkswirtschaften aufgezeigt. Interessante Daten, die man derart komprimiert bislang nirgends gefunden hat.

Das ist es auch, was den Atlas nicht nur für Laien, sondern auch für Interessierte und Experten attraktiv macht. Wer sich intensiver mit der Thematik beschäftigt, kennt das Problem: Man sucht Zahlen, weiß aber nicht, wo man sie finden kann. Wer sich einmal durch die Datenangebote von EZB, Europäischer Kommission, ILO, FED oder gar fremdsprachigen Behörden wie der japanischen oder chinesischen Zentralbank durchgeklickt hat, ahnt, wie zeitaufwendig und stressig es sein kann, sich selbst Daten zu volkswirtschaftlichen Fragestellungen herauszusuchen. Hier kann der Weltatlas sogar als Nachschlagewerk gelten, der Daten zu vielen Themenbereichen kompakt visualisiert aufbereitet.

Doch hier stößt man auch bereits auf den einzigen Wermutstropfen, der jedoch nicht den Autoren und Machern, sondern dem Format "Buch" geschuldet ist. Wer beispielsweise als

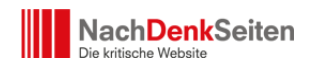

Student, Journalist oder mit diesen Themen befasster Mitarbeiter eines Unternehmens oder einer staatlichen Einrichtung mit diesen Zahlen arbeiten muss, benötigt für viele Problemstellungen statt eines Charts die konkreten Daten. Ein "Datenanhang" würde bei einem derart umfassenden Werk jedoch den Rahmen sprengen. Vielleicht denken die Macher ja mal darüber nach, die nächste Ausgabe mit einem Online-Angebot zu koppeln, über das Interessierte auch an die konkreten Zahlentabellen zu den Charts und Karten kommen?

Da ein Atlas, der zwar viel Text enthält, aber natürlich vor allem von seinen Karten und Charts lebt, schlecht in reiner Textform zu beschreiben ist, lassen wir abschließend noch Bilder sprechen. Denn darum geht es ja. Insgesamt umfasst der Atlas 129 Seiten im Din-A4- Format und kostet faire 18 Euro.

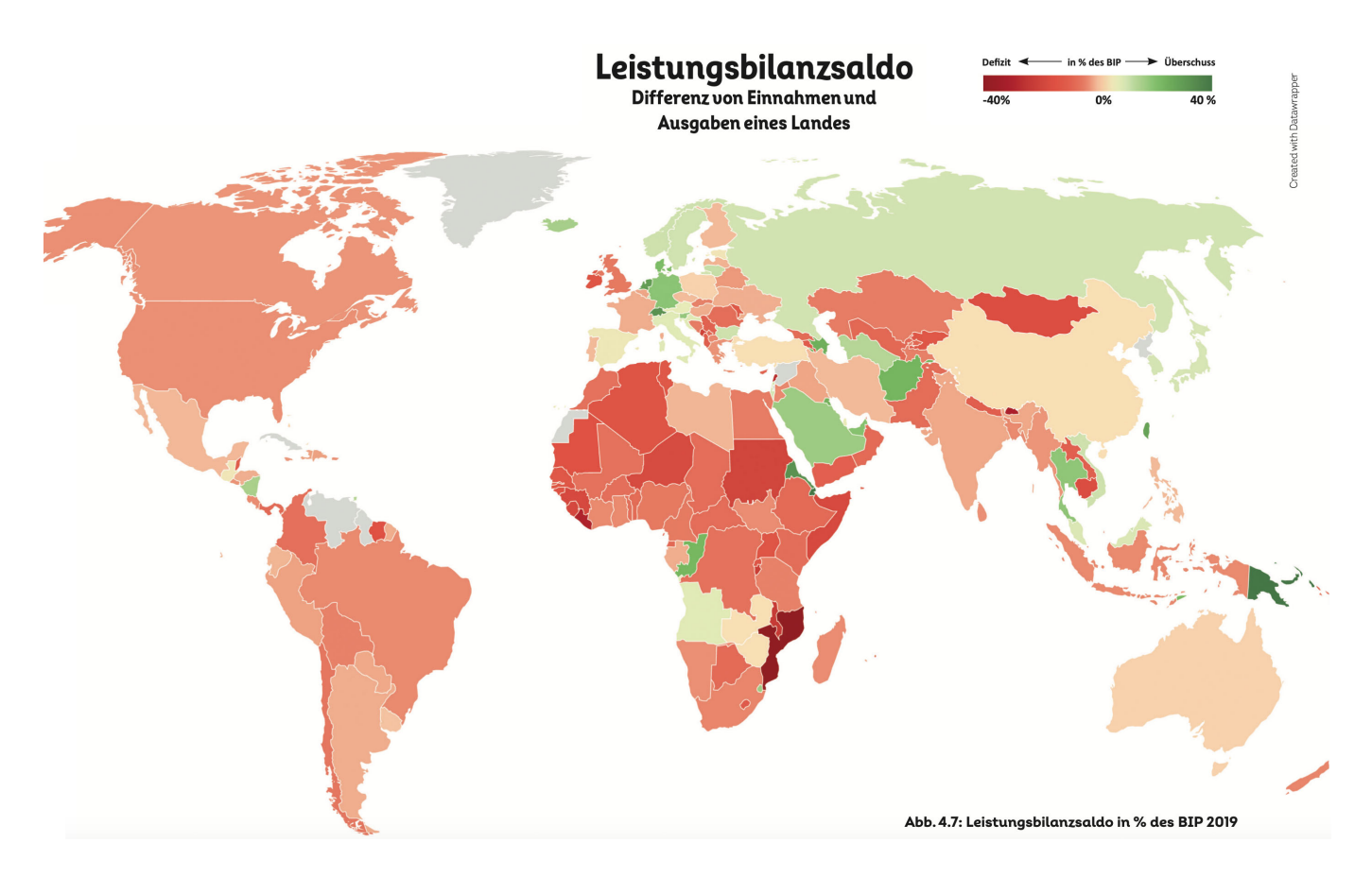

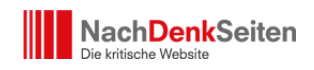

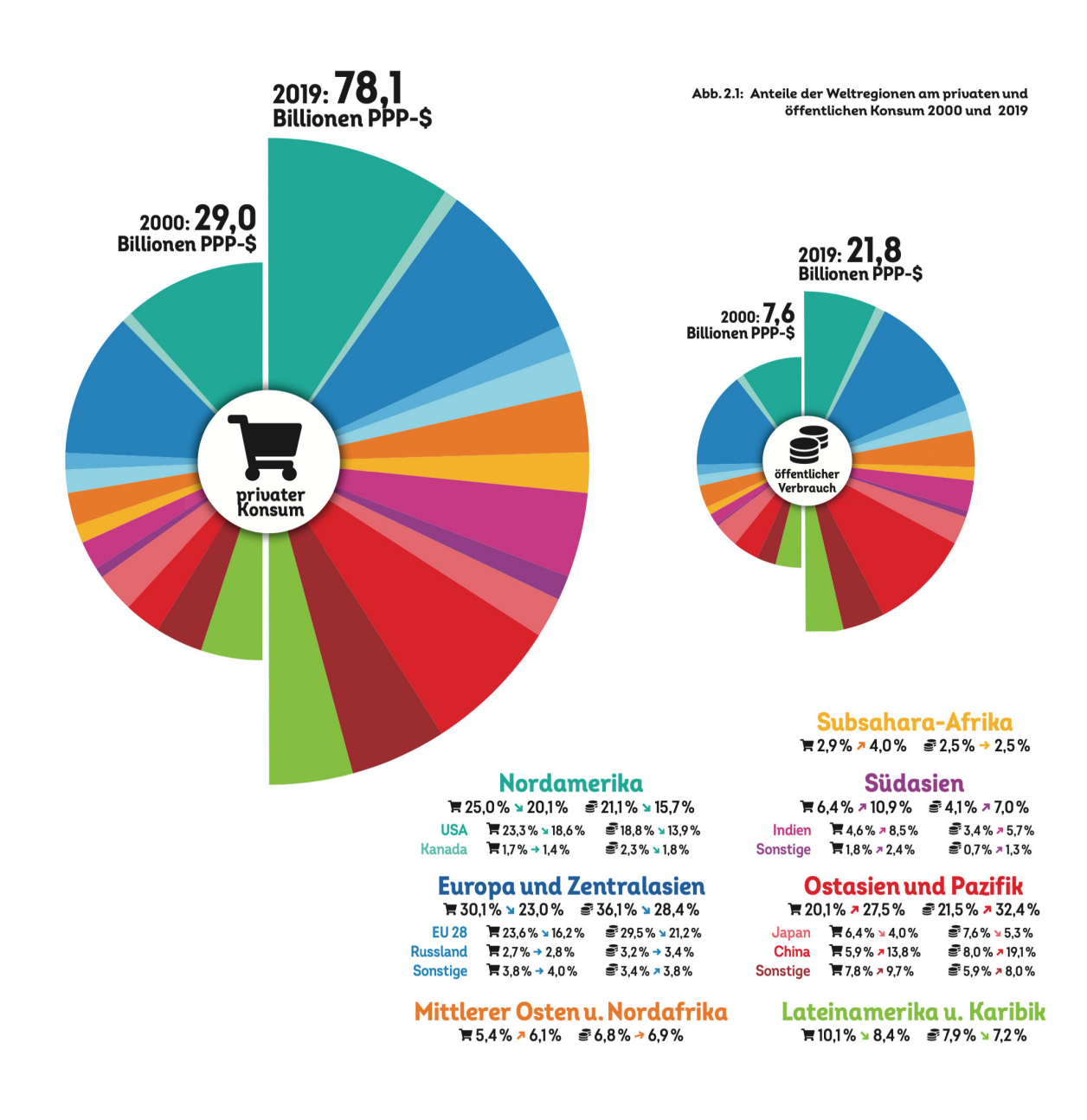

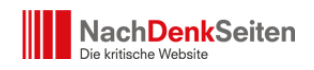

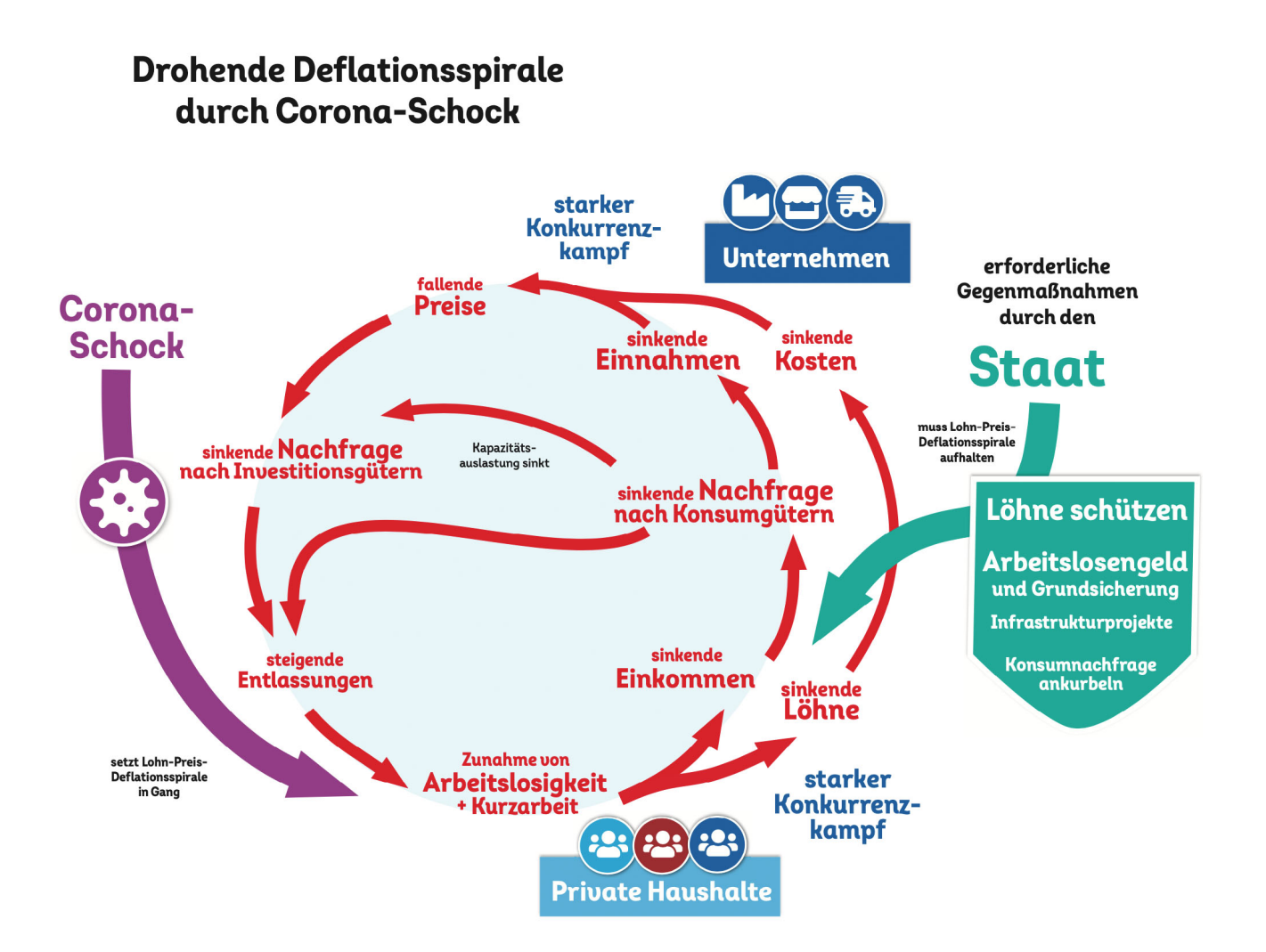

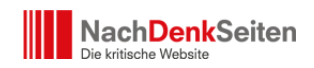

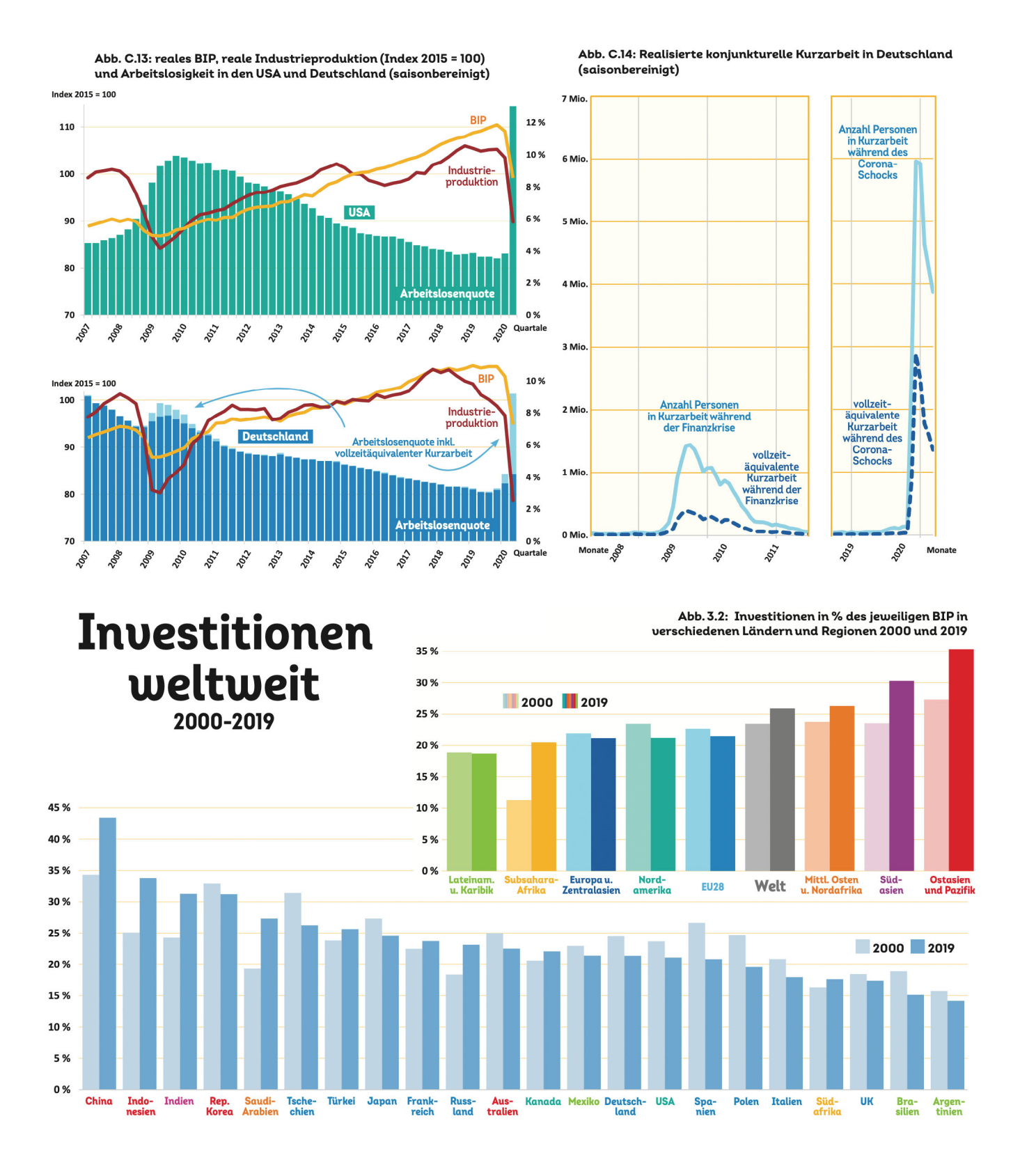

NachDenkSeiten - Globale Entwicklungen visuell verstehen – der Atlas der Weltwirtschaft hilft dabei | Veröffentlicht am: 10. November 2020 | 5

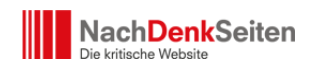

 $\pmb{\times}$